## **CSE 30321 – Computer Architecture I – Fall 2010 Homework 04 – MIPS Procedure Calls – 75 points Assigned:** September 21, 2010 **– Due:** September 28, 2010

### **Problem 1: (15 points)**

Consider the following MIPS assembly code:

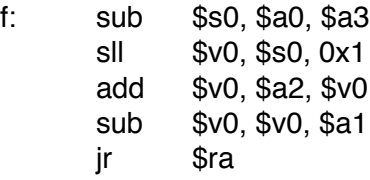

Part  $A$  (5 points):

This code contains a mistake that violates the MIPS calling convention. What is this mistake and how should it be fixed?

#### Part  $B$  (5 points):

What is the C equivalent of this code? Assume that the function's arguments are named a, b, c, etc. in the C version of the function.

#### Part  $C$  (5 points):

At the point where this function is called, \$a0, \$a1, \$a2, and \$a3 have values 1, 100, 1000, and 30 respectively. What is the value returned by this function? If another function g is called from f, assume that the value returned from g is always 500.

#### **Problem 2: (30 points)**

Translate the following functions into MIPS assembly. You may assume that they are leaf procedures, and no \$sx registers need to be saved to the stack.

```
Part A (15 points):
      int find(int a[], int n, in x) {
            int i;
            for(i=0; i!=n; i++) {
                 if(a[i] == x) {
                       return i
                  }
            }
           return -1;
      }
Part B(15 points):
      int count(int a[] int n, int x) {
            int res = 0;
            int i;
            for(i=0; i!=n; i++) {
                 if(a[i] == x) {
                       res = res + 1;}
            }
           return res;
      }
```
# **Problem 3: (30 points)**

For the following 2 problems, refer to a function *f* that calls another function *func*. The code for C function *func* is already compiled in another module using the MIPS calling convention disussed in class (see also Fig. 2.14 of your text). The function declaration for *func* is:

```
int func(int a, int b);
```
The code for (2 versions) of function *f* is given in Part A and Part B below. For both Parts A and B, translate function *f* into MIPS assembly. Use the MIPS calling convention. If you need to use register \$t0 through \$t7, use the lower-numbered registers first.

```
Part A (15 points):
    int f(int a, int b, int c) {
         return func(func(a,b), c);
    }
Part B(15 \text{ points}):
      int f(int a, int b, int c) {
            return func(a,b) + func(b,c)
      }
```